# A ColdFusion, Flex & AIR Conference

#### Using Apache Derby The Open Source Database Embedded in ColdFusion 8/9

(Preview for CF Meetup)

CF Fx AIR

Lansdowne Resort, Leesburg VA August 12-15, 2009

Adobe

www.cfunited.com Copyright 2008 Adobe Systems Incorporated. All rights reserved.

#### Why are we here?

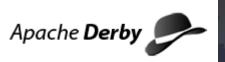

- ColdFusion 8 (and 9) includes the open source Apache Derby database
- Easy to misconstrue what it does, doesn't do; why/why not use it
- Will try to show here why you should consider it, even for production, transactional, multi-user applications
- Will also discuss several topics of typical interest when considering/using it

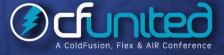

#### Topics

- Audience For This Talk
- Quick Demonstration
- Some Natural Questions: What is it? Why use it? And more
- Dashing a Common Myth
- How to Use/Enable it in ColdFusion
- Connecting to Derby Databases Using Tools
- Derby SQL Topics/Issues
- Some Common Challenges
- Resources for Learning More

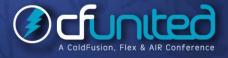

#### About Your Speaker

#### 12 yrs CF experience (26 in Enterprise IT)

- Independent consultant since April 2006
- Member, Adobe Community Experts
- Certified Adv CF Developer (4 8), Certified Adobe Instructor
- Writer in FAQU, Adobe DevCenter, CommunityMX, CFDJ, more
- Contributor to all three Ben Forta CF8 WACK books
- Run the Online ColdFusion Meetup (coldfusionmeetup.com)
- Living in Alpharetta, Georgia (north of Atlanta)
- Web home at www.carehart.org
- Hosts ~300 blog entries, 70+ articles, 80+ presentations, more
- UGTV: recordings of 300+ presentations by ~200 CFUG speakers
- CF411.com 1000+ tools/resources in 100+ categories
- Consulting: available for troubleshooting, tuning, training
  - For as few as days, hours; remote or on-site

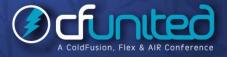

### Audience For This Talk

- Those just curious about it
- Those already using it
- Those skeptical about it

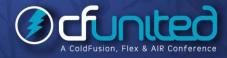

### **QUICK DEMONSTRATION**

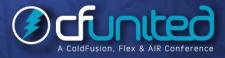

www.cfunited.com

### Some Natural Questions: What is Derby?

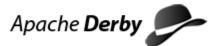

- Let's answer several natural questions ...
- Is Derby a "real" DBMS? Absolutely
- Open source relational database implemented entirely in Java (http://db.apache.org/derby/)
  - Implements JDBC and SQL standards, all in a tiny footprint (~2 MB)

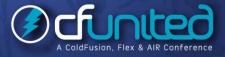

### Some Natural Questions: What is Derby?

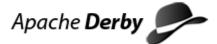

- Yet has advanced features you'd expect in a quality DBMS:
- Stored procedures, triggers, views, referential integrity constraints (including cascading deletes), localization/unicode
- Cost-based query optimization, transactions, savepoints, checkpoint/recovery, transaction logs, backup, schemas, authentication (including LDAP), encryption, and much more
- Row-level locking with available escalation to table level when needed, deadlock detection, and more

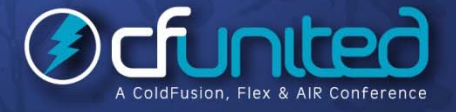

# Some Natural Questions: What is Derby? (cont.)

- Is Derby something new? Not really
- Actually started life as Cloudscape (from Cloudscape) in 1997
  - Cloudscape Inc was acquired by Informix in 1999
  - IBM acquired Informix DB assets in 2001, continued development as IBM Cloudscape
  - IBM contributed it to Apache in 2004 (continues contributing, with Sun)
- Now known also as Sun Java DB and included in Sun Java 1.6 SDK
  - More at http://developers.sun.com/javadb/

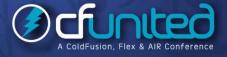

# Some Natural Questions: What is Derby? (cont.)

- Why has Adobe included it in CF8/9?
- Provides a built-in DBMS for use by customers, that is <u>portable</u>
- One can create a scalable database without any add'l software installation
  - And one can rely on it being there if bundling/distributing a CF8/9 application
- Is used for example databases (portability really helped there)

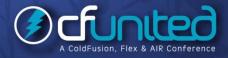

#### Some Natural Questions: Why Use It?

Apache Derby

- Why use Derby versus using something like MySQL?
- Significant: you can know that the DB server is installed in CF8/9
  - With MySQL and most other DBMS's, you must install them in addition to CF
  - Benefit both for users and those deploying apps onto CF (whether as standalone or J2EE deployment)
- Is it a pure development only DB?
- No, it is fully intended for production. Recall the long list of features mentioned

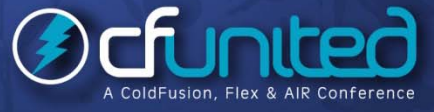

#### Some Natural Questions: Why Use It?

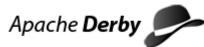

How does it perform and scale?

- Demonstrated to scale very well for large volumes and loads, in various scenarios
- Clustering support available via open source Sequoia project
  - http://community.continuent.com/community/sequoia
- See Additional Notes (downloadable at Max Presentation Library) for links to several other resources discussing Derby performance

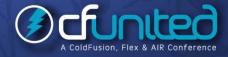

#### Some Natural Questions: Other questions

- Is this the same database engine that's embedded in Adobe Air?
- No, that's SQLLite: http://www.sqlite.org
- Then again, Derby can compete with it, running on small devices
- Is it in both CF8/9 Standard and Enterprise?
- Yes, there's no difference in use of the DB in the two editions

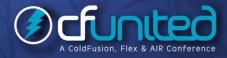

#### Some Natural Questions: Other questions

#### Can you use it with CF7 or 6?

- Yes, but you would need to install Derby yourself, and you need to use the "Other" database driver type to create a DSN
- See resources listed later under "Resources on using Derby with CF, prior to CF8"

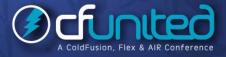

#### Embedded vs Network Mode

- Comes in two flavors: "Embedded" and "Network" modes
  - Both support multi-user, transactional applications built with CF/other servers
- Embedded

- Runs in-process (within CF/JRun),
- Low overhead
- Conservative defaults (minimal memory use)
- Accepts connections only from threads within the embedding process (CF/JRun)

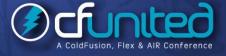

#### Embedded vs Network Mode

#### Networked (or client/server)

- Separately started, TCP-based network server
- Accepts connections from other processes or hosts (outside of CF)
- Lightweight client driver
- Distinction should become more clear in remainder of presentation

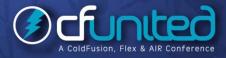

#### Dashing a Common Myth

I've heard that Derby is a single-user DBMS

Again, no. The misconception is due to misunderstanding that the Embedded edition accepts connections only from within the *embedding application* 

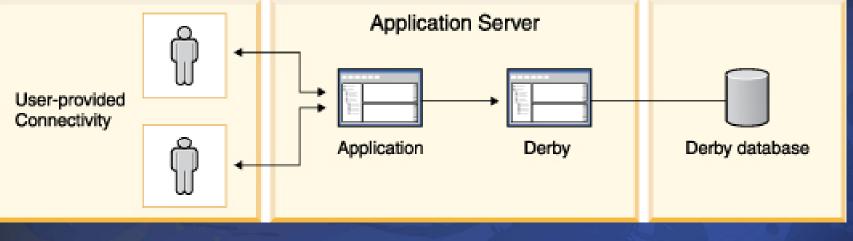

#### How to Use/Enable it in ColdFusion

- Configured in CF 8/9 Admin, like other DBMS's
- Observing the Example Derby Databases preconfigured in CF8/9
- What they are: artgallery, bookclub; cfcodeexplorer; cfdocexamples
- Each stored as a directory per database, within:
  - [coldfusion]\db
  - [jrun4]\servers\[instance]\cfusion-ear\cfusionwar\WEB-INF\cfusion\db\

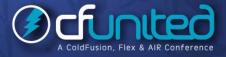

#### How to Use/Enable it in ColdFusion (cont.)

Configuring a New Derby Datasource in CF

- Choose Embedded or "Client" (Network) mode
  - Embedded mode runs Derby as embedded within CF
  - Client/Network mode requires running a separate Server instance of Derby
  - Choice is driven by whether multiple applications need to access DB
    - Again, not whether multiple users need to access it
  - Setting up the optional Network Server
    - See various resources offered at end of talk

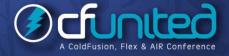

#### How to Use/Enable it in ColdFusion (cont.)

Configuring a New Derby Datasource in CF (cont.)

- Choose whether you're creating new database (or pointing to an existing one)
  - Check box option in CF Admin, if creating "Embedded" DSN
    - or can indicate via connectionstring: Create=true
  - Can also create programmatically with CF Admin API or DerbyCFC (http://derbycfc.riaforge.org/)
  - Or with command line "ij" tool, discussed later
- Use CFQUERY to execute SQL DDL to define tables, columns, indexes, as per usual
- Or consider any of many tools available...

A ColdFusion, Flex & AIR Conference

What actions are you looking for?

- Access from a favored IDE? Or any IDE that helps? Or the command line?
- Ability to view data? Create SQL? View/change database schema/relationships?
- Run test SQL statements?
- Generate CFC/CRUD code? Build complete CRUD applications?

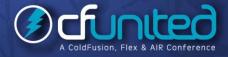

Each of these is available in different forms

- Tools that leverage CF's RDS feature and any CF
  DSN database type
- Generic command line tools that support Derby (and don't know about CF)
- IDEs that support Derby (and don't know about CF)

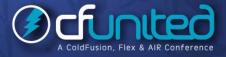

- Tools based on CF's RDS feature
  - Can access *Embedded* databases as defined within CF, using CF's RDS feature
    - For more on using RDS, see docs or my presentation (http://carehart.org/presentations/#rds2)
    - DreamWeaver, HomeSite+, CF Studio
      - Can look at a Derby database, see its tables and columns, view its data, and build SQL query/update statements

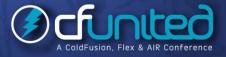

- Eclipse (using Adobe CF8 extensions for Eclipse, CFBuilder)
  - Adds ability to generate CFCs from tables to perform CRUD (create, read, update, delete) operations
  - http://www.adobe.com/support/coldfusion/downloads.html #cfdevtools
  - See "Introducing the Adobe ColdFusion Extensions for Eclipse"
    - http://www.carehart.org/presentations/#adcfeclipse
- None of these offer visual tools to *create/modify* schema: tables/columns, etc (DDL)
- Other CF/Derby Tools
  - DataMGR (CRUD creator): http://datamgr.riaforge.org/
  - DerbyCFC: http://derbycfc.riaforge.org/

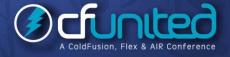

www.cfunited.com

- Other Derby Developer tools:
  - command line tools
    - sysinfo Derby system information
    - dblook schema dump/extraction tool
      - ij SQL scripting tool
  - Examples on next page
  - More on using these
    - http://db.apache.org/derby/docs/dev/tools/
    - http://www.java2s.com/Tutorial/Java/0340\_\_\_Databa se/JavaDBTools.htm

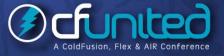

#### sysinfo – Display Derby system information

- [cfroot]\lib\java -jar derbyrun.jar sysinfo
- dblook Display DB schema
- java -jar derbyrun.jar dblook -d jdbc:derby:C:\ColdFusion8\db\bookclub
- java -jar derbyrun.jar dblook -d jdbc:derby:C:\ColdFusion8\db\bookclub -o myddl.txt
- ij View table in existing database
- java -jar derbyrun.jar ij
- Opens command line prompt >, then enter cmds, ending with ;
  - connect 'jdbc:derby:C:\ColdFusion8\db\bookclub';
  - Show tables;
  - Select title from books;
  - Show indexes;
  - Show connections;
  - Exit;

www.cfunited.com

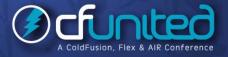

- Creating new DB from scratch with ij
  - java -jar derbyrun.jar ij
  - Opens command line prompt >, then enter cmds, ending with ;
    - connect 'jdbc:derby:C:\ColdFusion8\db\demodb<u>;create=true</u>';
    - create table demo (id integer, name varchar(25));
    - insert into demo values (1, 'Charlie');
    - Select \* from demo;
    - Exit;
  - Note: if doing copy/paste of above, check pasted single quotes
  - Can also put cmds in file to run as script using ij
    - Again, see http://db.apache.org/derby/docs/dev/tools/
    - http://www.ibm.com/developerworks/opensource/library/os-adij/index.html

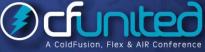

- Other Derby Developer tools: IDEs
  - Naturally, entering commands via command line may not appeal
  - Many tools (free and commercial) to work with Derby from Eclipse and standalone GUI DB tools
- See Additional Notes for more and additional resources
- Note: Using these tools you cannot access a Embedded DSN within CF, while CF is started

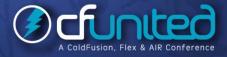

### Derby SQL Topics/Issues

Supports JDBC 4, entry-level SQL-92, as well as some higher-level features of SQL-99 and newer

- "SQL-99 and SQL-2003 features mapped to Derby"
  - http://wiki.apache.org/dbderby/SQLvsDerbyFeatures

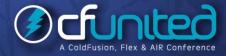

### Derby SQL Topics/Issues

Some challenges encountered by CFers

- Various challenges with identity columns, nulls, columns with spaces, more
  - http://www.bryantwebconsulting.com/blog/index.cfm/2007/6/8/using\_the\_derby\_da tabase
- Lack of TOP keyword
  - See comments at http://www.alagad.com/go/blog-entry/derby--sqliteand-other-derby-myths
- Pagination (see comments at http://www.alagad.com/go/blogentry/derby--sqlite-and-other-derby-myths)

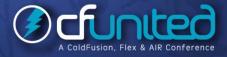

#### **Derby Versions**

#### 10.2 – This is the version included in CF 8

10.3

- New features included Drop/Rename column, Blob/Clob support, more
- http://wiki.apache.org/db-derby/DerbyTenThreeRelease
- 10.4
- New features included asynchronous replication, JMX, more
- http://wiki.apache.org/db-derby/DerbyTenFourRelease
- More details and additional older (and possibly newer) releases:
- http://db.apache.org/derby/derby\_downloads.html
- While you could download and implement updated versions, they would not be supported by CF8
  - CF9 will include later update (10.4.2 as of beta 1)

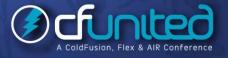

### Some Common Challenges with Derby on CF

- A couple of known problems, some fixed in 8.01, some remain
- Also:

- Creating a new datasource sometimes goes to "Other" driver screen
- Problem with Unicode, easily solved
- Renaming a column (via Alter Table)
- See Additional Notes for more

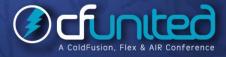

#### Some Tips

- If updating data in Derby databases, this calls for using orderly shutdown of CF (not just cancelling the jrun.exe task)
- Otherwise Derby may spend extra time doing recovery at next startup
- To back up a database, you can use the online backup utility.
- For information on this utility, see the Derby Server and Administration Guide
- Various Derby environment settings can be tweaked
- See Additional Notes document for details, ideas, additional resources

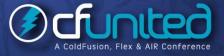

#### **Other Derby Observations**

- Other Derby Features
- Zero Administration
  - available options, generally need not be tweaked
- Hibernate support (http://wiki.apache.org/dbderby/HibernateHelp)
- Spring support: (http://www-128.ibm.com/developerworks/web/library/waspring2/)
- DB can be stored on CD
  - See "Creating Derby databases for read-only use" in *Derby Developer's Guide*

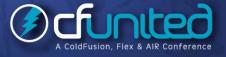

#### Other Derby Observations (cont.)

- Other possible Derby uses:
- As a pre-configured demo database for your existing application
- As a testing database and a way of verifying database independence
- To replace existing file based storage

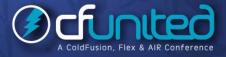

#### **Resources for Learning More**

- Resources describing Derby in a CF Context
- My "Getting Started with the Apache Derby Open Source Database in CF8"
- Derby subsite at CFCommunity.org
- "Working with the Apache Derby Database and ColdFusion", by Chip Temm
- "Using Apache Derby The built-in CF8 Database", by Scott Stroz
- "Derby != SQLite and Other Derby Myths", by Scott Stroz
- "Using the Derby Database", by Steve Bryant
- "Creating Derby embedded databases in ColdFusion 8", Kay Smoljak
- Exploring Your DB With Eclipse 101 (Including Derby DBs!), Todd Sharp
- See Additional Notes for links to all these

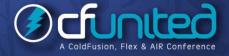

#### **Resources for Learning More**

Resources on using Derby with CF, prior to CF8

- "Installing Apache Derby Database on ColdFusionMX 7.0.2"
- "ColdFusion Everywhere PART 2"
- See Additional Notes for links to all these
- Resource for Adobe CF extensions for Eclipse
- "Introducing the Adobe ColdFusion Extensions for Eclipse"
  - http://www.carehart.org/presentations/#adcfeclipse
- Leveraging RDS in Eclipse, DW, and HS+: Secure, Useful
  - http://www.carehart.org/presentations/#rds2

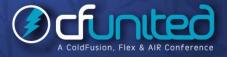

#### **Resources for Learning More**

#### General Interest Derby Resources

- Derby manuals (http://db.apache.org/derby/manuals/index.html)
  - 10.2 manuals: http://db.apache.org/derby/manuals/index.html#docs\_10.2
  - Getting Started with Derby (42pp)
  - Derby Reference Manual (291pp)
  - Derby Developer's Guide (135pp)
  - Tuning Derby (98pp)
  - Derby Server and Administration Guide (74pp)
  - Derby Tools and Utilities Guide (74pp)
- Other Derby sites and resources
  - See Additional Notes

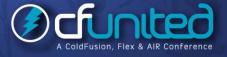

#### Conclusion

Derby is a very robust, substantially complete DBMS

- Not at all just a development database, nor for single-user use
- We've answered many common questions, misunderstandings
- Saw it can be used in either embedded or client/network mode
- Saw how to enable Derby DBs within CF
  - Learned of many options for tools to access Derby DBs
  - Some built into normal CF editors (DW, HS, CFS, Eclipse)
- Some through various other Derby-specific tools
- Discussed various SQL issues, challenges in using Derby with CF
- Pointed out many, many available resources to learn more

#### Feedback and Follow-up

Please fill out the evaluation

- Available for ColdFusion troubleshooting, setup, implementation consulting
- Also other developer productivity coaching, system admin and tuning support, and more
- Remote or on-site
- Again, for as little as days, hours, even 15 minutes
- http://carehart.org/consulting/